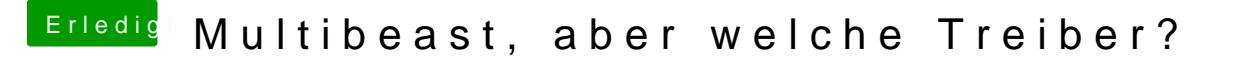

Beitrag von TuRock vom 2. November 2013, 20:21

zugriffsrechte repariert ???

Edit: wäre schön zu wissen was du alles mit Multibeast installiert hast, od ?